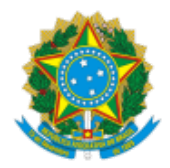

## MINISTÉRIO DA EDUCAÇÃO FUNDAÇÃO UNIVERSIDADE FEDERAL DE RONDÔNIA PROGRAMA DE PÓS-GRADUAÇÃO EM EDUCAÇÃO ESCOLAR

Resultado Preliminar de Edital

## RESULTADO DA SEGUNDA FASE – ENTREVISTA (ELIMINATÓRIA)

A Coordenação do Programa de Pós-Graduação em Educação Escolar- Mestrado e Doutorado Profissional – PPGEEProf torna público o Resultado da Segunda Fase - ENTREVISTA referente ao Processo Seletivo - EDITAL Nº 01/DOUTORADO/PPGEEPROF/UNIR/2020, elaborado pela Comissão do certame.

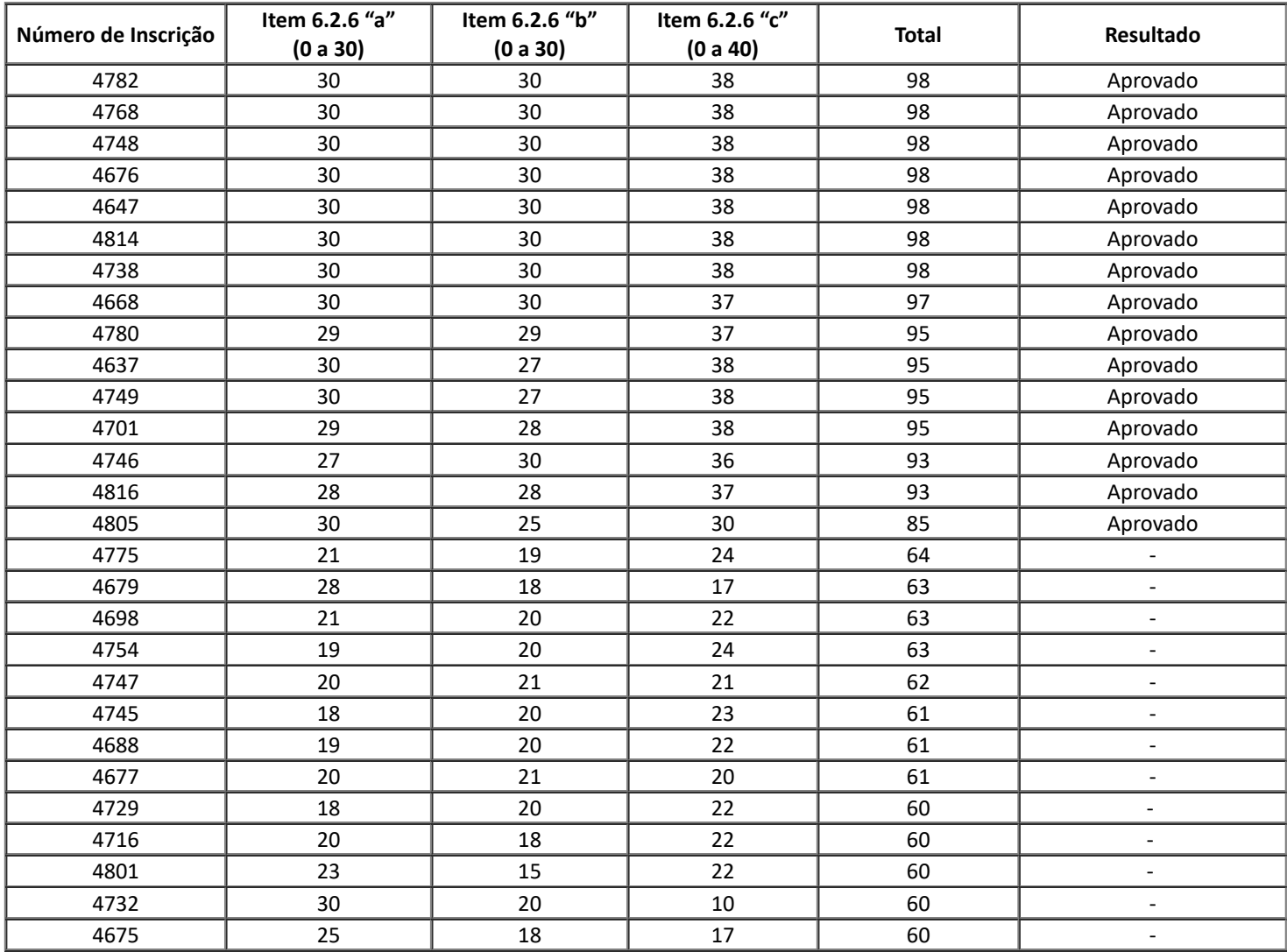

## **Profa. Dra. Káa Sebasana Carvalho dos Santos Farias**

Coordenadora do PPGEEProf/UNIR

Portaria 267/GR - 28/03/2019

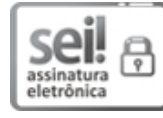

Documento assinado eletronicamente por **KATIA SEBASTIANA CARVALHO DOS SANTOS FARIAS**, **Coordenador(a)**, em [25/11/2020,](http://www.planalto.gov.br/ccivil_03/_Ato2015-2018/2015/Decreto/D8539.htm) às 15:04, conforme horário oficial de Brasília, com fundamento no art. 6º, § 1º, do Decreto nº 8.539, de 8 de outubro de 2015.

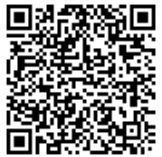

A autenticidade deste documento pode ser conferida no site http://sei.unir.br/sei/controlador\_externo.php? [acao=documento\\_conferir&id\\_orgao\\_acesso\\_externo=0,](http://sei.unir.br/sei/controlador_externo.php?acao=documento_conferir&id_orgao_acesso_externo=0) informando o código verificador **0542576** e o código CRC **FC70E189**.

**Referência:** Processo nº 9991196208.000047/2019-19 SEI nº 0542576